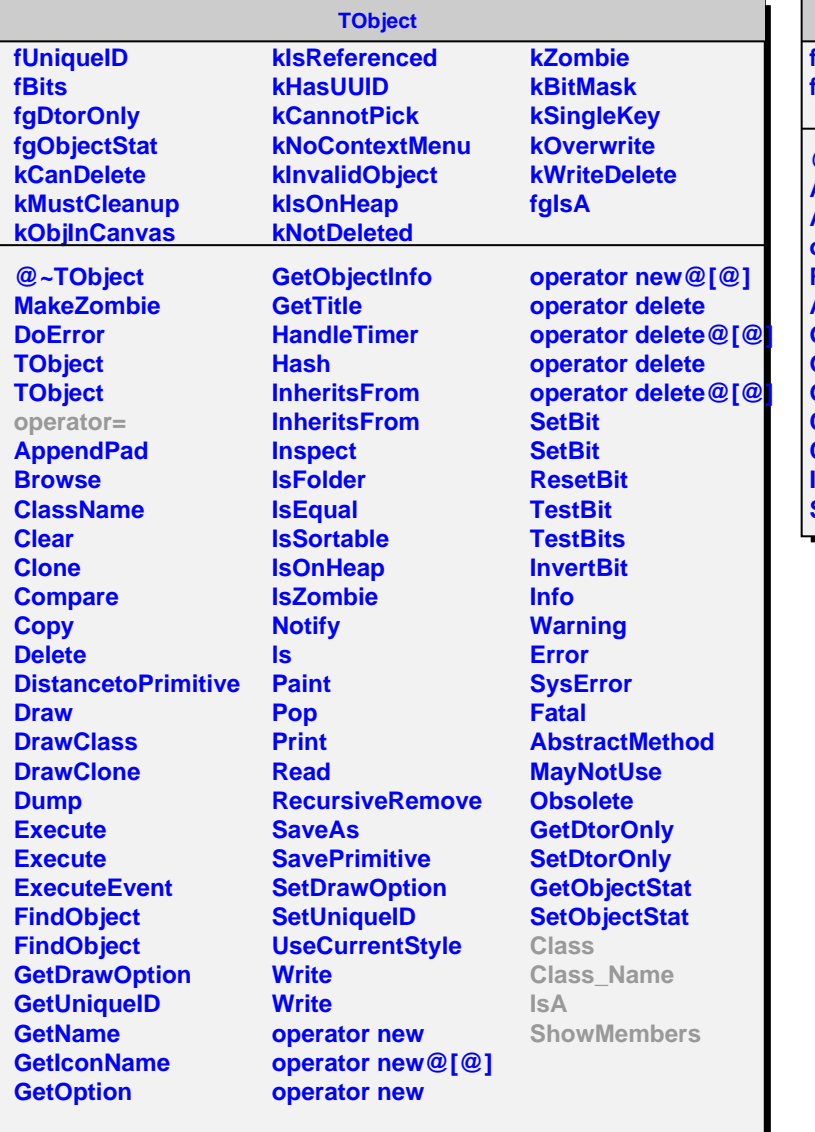

## **AliTOFTDCHitBuffer**

**fBuffer fgIsA**

**@~AliTOFTDCHitBuffer AliTOFTDCHitBuffer AliTOFTDCHitBuffer operator= Reset Add GetBuffer GetEntries GetHit Class Class\_Name IsA ShowMembers**